## Performance tuning the Linux Kernel on the ARM Architecture

(Playing with a cell phone!)

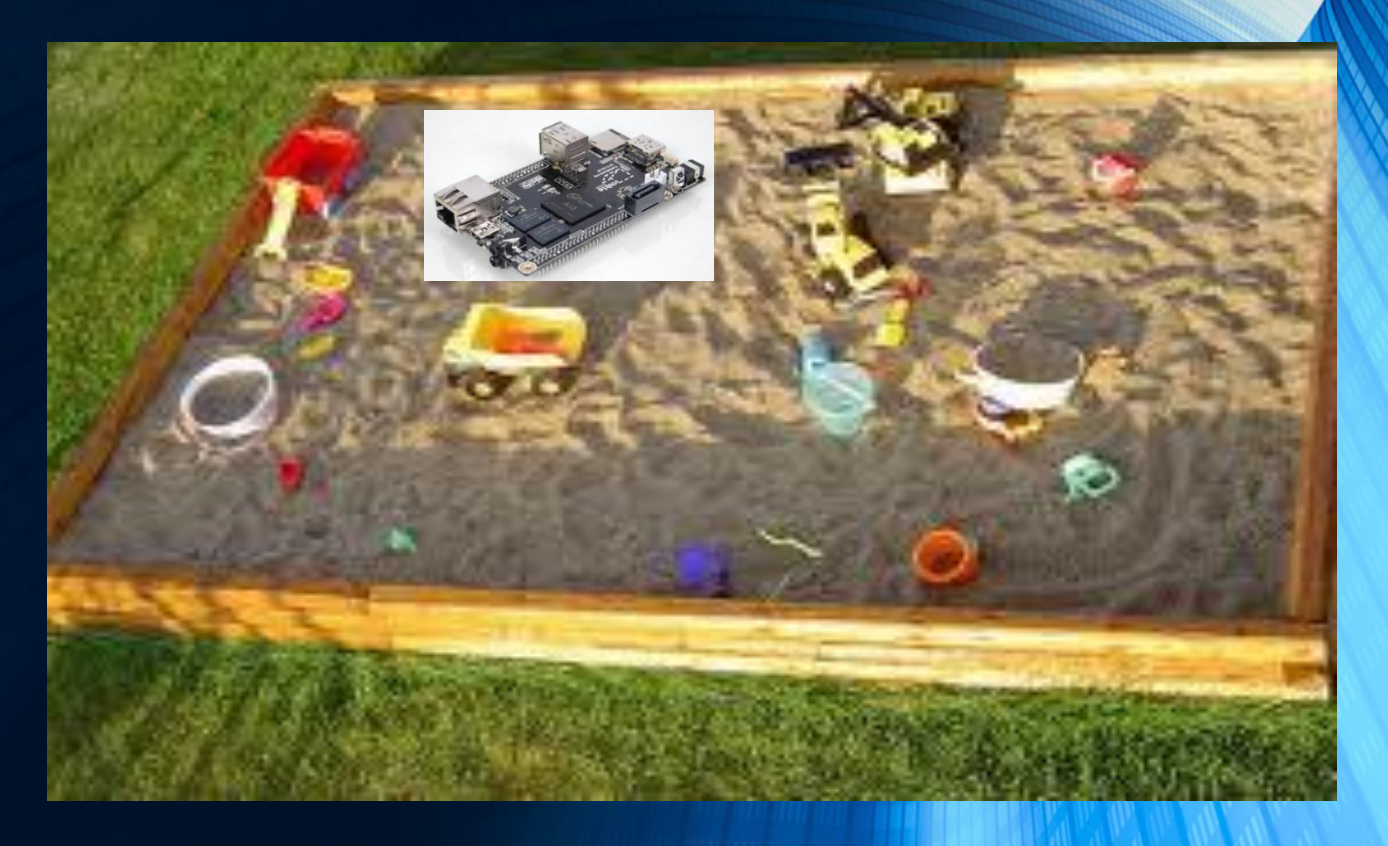

#### Primary Objective: Preventative Maintenance

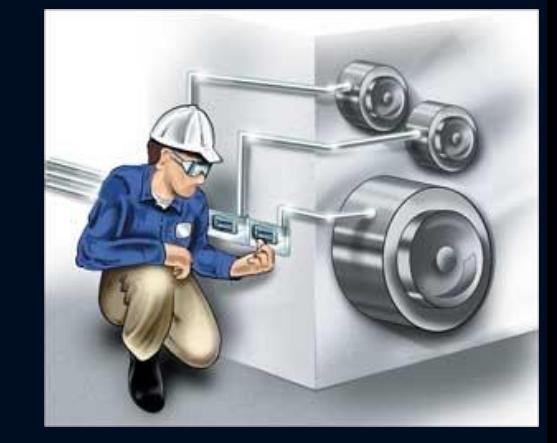

• Attempting to foresee probable bottle-necks and detect areas of poor performance during the very early development stages • We have the advantage that we are very early in the development of the cluster, which gives us a window of opportunity to change tuning parameters without worrying about denial of service conditions

*" Optimising the linux environment for higher performance usually takes place once a working system is running to specification and unforeseen bottlenecks or bugs occur"*

-Linux Performance and Tuning Guidelines, (RedPaper)

ibm.com/redbooks

#### **System** Kernel Linux 3.4.61-sun7i+ arm7l

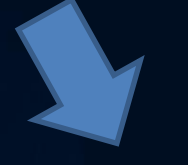

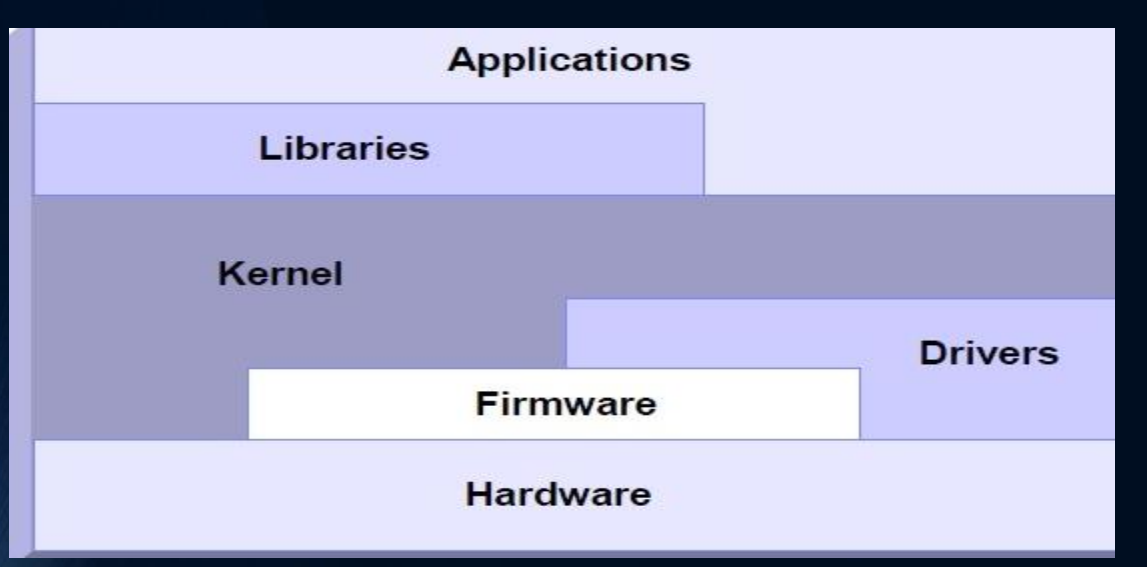

**Tuning Parameters** 

AllWinnerTech SOC A20, ARM® Cortex™-A7 Dual-Core ARM® Mali400 MP2 Complies with OpenGL ES 2.0/1.1 1GB DDR3 @480M

# What do we tune for? Application specific

- Higher performance configuration will skew system for the intended workload
- Expect poor performance for different workload patterns
- We are not sure at present IO intensive?
- We want to understand what parameters are relevant for our purposes

#### $netipv4.config.default.arp\_accept = 0$

net.ipv4.conf.default.arp\_announce = 0 net.ipv4.conf.lo.proxy\_arp = 0 net.ipv4.conf.default.arp  $filter = 0$ net.ipv4.conf.default.arp\_ignore = 0 net.ipv4.conf.default.arp\_notify = 0 net.ipv4.conf.default.bootp\_relay = 0 net.ipv4.conf.default.disable\_policy = 0 net.ipv4.conf.lo.shared\_media = 1 net.ipv4.conf.default.force\_igmp\_version net.ipv4.conf.lo.tag = 0  $= 0$ 

net.ipv4.conf.default.forwarding = 0 net.ipv4.conf.default.log\_martians = 0  $net.py4.config.default.mc_forwarding =  $0 = 1$$ net.ipv4.conf.default.medium\_id = 0  $es = 0$ net.ipv4.conf.default.proxy\_arp = 0

 $\Omega$ 

net.ipv4.conf.default.rp\_filter = 1

net.ipv4.conf.default.send\_redirects = 1 0 net.ipv4.conf.default.shared\_media = 1 net.ipv4.conf.tunl0.forwarding = 0 net.ipv4.conf.default.src\_valid\_mark = 0 net.ipv4.conf.tunl0.log\_martians = 0 net.ipv4.conf.default.tag =  $0$ net.ipv4.conf.eth0.accept\_local = 0 net.ipv4.conf.eth0.accept\_source\_route = 0 = 1

net.ipv4.conf.eth0.arp\_accept = 0 net.ipv4.conf.eth0.arp\_announce = 0 net.ipv4.conf.eth0.arp  $filter = 0$ net.ipv4.conf.eth0.arp\_ignore = 0 net.ipv4.conf.eth0.arp\_notify = 0 net.ipv4.conf.eth0.bootp\_relay = 0 net.ipv4.conf.eth0.disable\_policy = 0 net.ipv4.conf.eth0.disable $x$ frm = 0  $\overline{0}$ 

net.ipv4.conf.eth0.forwarding = 0 net.ipv4.conf.eth0.log\_martians = 0 net.ipv4.conf.eth0.mc\_forwarding =  $0$ net.ipv4.conf.eth0.medium\_id = 0 net.ipv4.conf.eth0.promote\_secondaries net.ipv4.icmp\_ratelimit = 1000  $= 0$ 

net.ipv4.conf.eth0.proxy\_arp =  $0$ net.ipv4.conf.eth0.proxy\_arp\_pvlan = 0 net.ipv4.igmp\_max\_msf = 10 net.ipv4.conf.eth0.rp\_filter = 1 net.ipv4.conf.eth0.secure\_redirects = 1 net.ipv4.inet\_peer\_minttl = 120 net.ipv4.conf.eth0.send\_redirects = 1 net.ipv4.conf.eth0.shared\_media = 1 net.ipv4.conf.eth0.src\_valid\_mark =  $0$  $net.jpv4.comf.eth0.tag =  $0$$ net.ipv4.conf.lo.accept\_local = 0 net.ipv4.conf.lo.accept\_redirects = 1 net.ipv4.conf.lo.accept\_source\_route = 1 net.ipv4.ip\_local\_reserved\_ports = net.ipv4.conf.lo.arp\_accept = 0 net.ipv4.conf.lo.arp\_announce = 0 net.ipv4.conf.lo.arp\_filter = 0 net.ipv4.conf.lo.arp\_ignore = 0 net.ipv4.conf.lo.arp\_notify =  $0$ net.ipv4.conf.lo.bootp\_relay = 0 net.ipv4.conf.lo.disable\_policy =  $1$ net.ipv4.conf.lo.disable $x$ frm = 1 net.ipv4.conf.lo.force\_igmp\_version = 0 100  $net.jpv4.comf-lo.forwarding =  $0$$ net.ipv4.conf.lo.log\_martians = 0 net.ipv4.conf.lo.mc\_forwarding = 0 net.ipv4.conf.lo.medium\_id = 0 net.ipv4.conf.lo.promote\_secondaries = time = 5

net.ipv4.conf.default.disable\_xfrm = 0 net.ipv4.conf.lo.src\_valid\_mark = 0  $\overline{0}$ net.ipv4.conf.lo.proxy\_arp\_pvlan = 0 net.ipv4.conf.lo.rp\_filter = 1 net.ipv4.conf.lo.secure\_redirects = 1 net.ipv4.conf.lo.send\_redirects = 1

net.ipv4.conf.tunl0.accept\_local = 0 net.ipv4.conf.tunl0.accept\_redirects = 1 1000 net.ipv4.conf.tunl0.accept\_source\_route\_net.ipv4.neigh.default.ucast\_solicit = 3

net.ipv4.conf.default.promote\_secondari net.ipv4.conf.tunl0.arp\_announce = 0 net.ipv4.conf.default.proxy\_arp\_pvlan = net.ipv4.conf.tunl0.arp\_notify = 0 net.ipv4.conf.default.secure\_redirects = net.ipv4.conf.tunl0.disable\_xfrm = 0 net.ipv4.conf.tunl0.arp\_accept = 0  $net.jpv4.com.tunIO$ *arp\_filter = 0* net.ipv4.conf.tunl0.arp\_ignore = 0 net.ipv4.conf.tunl0.bootp\_relay = 0 net.ipv4.conf.tunl0.disable\_policy = 0 net.ipv4.conf.tunl0.force\_igmp\_version ==production==

net.ipv4.conf.eth0.accept\_redirects = 1 net.ipv4.conf.tunl0.promote\_secondaries 1000 net.ipv4.conf.tunl0.mc\_forwarding = 0  $net.jpv4.comf.tun10.medium_id = 0$ 

net.ipv4.conf.eth0.force\_igmp\_version = net.ipv4.icmp\_echo\_ignore\_broadcasts net.ipv4.conf.tunl0.proxy\_arp = 0 net.ipv4.conf.tunl0.proxy\_arp\_pvlan = 0 net.ipv = es\_ es\_ = net.ipv4.conf.tunl0.rp\_filter = 1 net.ipv4.conf.tunl0.secure\_redirects = 1 net.ipv4.neigh.  $\sqrt{\frac{1}{2}}$  vcast ay = 10 net.ipv4.conf.tunl0.send\_redirects = 1 net.ipv4.conf.tunl0.shared\_media = 1 net.ipv4.conf.tunl0.src\_valid\_mark = 0  $net.jpv4.comf.tunl0.tag =  $0$$ net.ipv4.icmp\_echo\_ignore\_all =  $0$ 

= 1 net.ipv4.icmp\_errors\_use\_inbound\_ifadd net.ipv4.neigh.lo.mcast\_solicit = 3  $r = 0$ net.ipv4.icmp\_ignore\_bogus\_error\_resp net.ipv4.neigh.lo.proxy\_qlen = 64  $ones = 1$ net.ipv4.icmp\_ratemask = 6168 net.ipv4.igmp\_max\_memberships = 20 net.ipv4.neigh.lo.unres\_qlen = 35 net.ipv4.inet\_peer\_maxttl = 600

net.ipv4.inet\_peer\_threshold = 65664  $net.jpv4.jp_default_tttl = 64$ net.ipv4.ip  $dy$ naddr = 0  $net.jpv4.jp_forward = 0$ net.ipv4.ip\_local\_port\_range = 32768 me = 5 61000

net.ipv4.ip\_no\_pmtu\_disc =  $0$ net.ipv4.ip\_nonlocal\_bind = 0 net.ipv4.ipfrag\_high\_thresh = 262144 net.ipv4.ipfrag\_low\_thresh = 196608 net.ipv4.ipfrag\_max\_dist = 64 net.ipv4.ipfrag\_secret\_interval = 600 net.ipv4.ipfrag\_time = 30 net.ipv4.neigh.default.anycast\_delay =

net.ipv4.neigh.default.app\_solicit = 0 net.ipv4.neigh.default.base\_reachable\_ti me\_ms = 30000

net.ipv4.neigh.default.delay\_first\_probe\_ net.ipv4.route.error\_cost = 100

net.ipv4.neigh.default.gc\_interval = 30 net.ipv4.route.gc\_interval = 60 net.ipv4.neigh.default.gc\_stale\_time = 60 net.ipv4.route.gc\_min\_interval = 0 net.ipv4.neigh.default.gc\_thresh1 = 128 net.ipv4.route.gc\_min\_interval\_ms = 500 net.ipv4.neigh.default.gc\_thresh2 = 512 net.ipv4.route.gc\_thresh = 32768 net.ipv4.neigh.default.gc\_thresh3 = 1024 net.ipv4.route.gc\_timeout = 300 net.ipv4.neigh.default.locktime = 100 net.ipv4.route.max\_size = 524288 net.ipv4.neigh.default.mcast\_solicit = 3 net.ipv4.route.min\_adv\_mss = 256 net.ipv4.neigh.default.proxy\_delay = 80 net.ipv4.route.min\_pmtu = 552 net.ipv4.neigh.default.proxy\_qlen = 64 net.ipv4.route.mtu\_expires = 600 net.ipv4.neigh.default.retrans\_time\_ms = net.ipv4.route.redirect\_load = 2 net.ipv4.neigh.default.unres\_qlen = 35 net.ipv4.rt\_cache\_rebuild\_count = 4 net.ipv4.neigh.default.unres\_qlen\_bytes net.ipv4.tcp\_abc = 0 = 65536 net.ipv4.neigh.eth0.anycast\_delay = 100 net.ipv4.tcp\_adv\_win\_scale = 1 net.ipv4.route.redirect\_number = 9 net.ipv4.route.redirect\_silence = 2048 net.ipv4.tcp\_abort\_on\_overflow = 0

net.ipv4.neigh.eth0.app\_solicit = 0 net.ipv4.neigh.eth0.base\_reachable\_tim = cubic reno e\_ms = 30000  $me = 5$ 

net.ipv4.neigh.eth0.locktime = 100 net.ipv4.neigh.eth0.mcast\_solicit = 3 net.ipv4.neigh.eth0.proxy\_delay = 80 net.ipv4.neigh.eth0.proxy\_qlen = 64 net.ipv4.neigh.eth0.retrans\_time\_ms =

net.ipv4.neigh.eth0.ucast\_solicit = 3 net.ipv4.neigh.eth0.unres\_glen

65536 net.ipv4.ne net.ipv4.neight.loase\_re  $ms = 3000$ net.ipv4.neter.ip  $= 5$ 

o.gc\_stale\_tir net.ipv4.neigh.lo.locktime = 100 net.ipv4.neigh.lo.proxy\_delay = 80 net.ipv4.neigh.lo.retrans\_time\_ms = 1000

net.ipv4.neigh.lo.ucast\_solicit = 3 net.ipv4.neigh.lo.unres\_qlen\_bytes 65536

net.ipv4.neigh.tunl0.anycast\_delay = 100 net.ipv4.tcp\_retries1 = 3 net.ipv4.neigh.tunl0.app\_solicit = 0 net.ipv4.neigh.tunl0.base\_reachable\_tim net.ipv4.tcp\_rfc1337 = 0  $e$  ms = 30000 net.ipv4.neigh.tunl0.delay\_first\_probe\_ti

net.ipv4.neigh.tunl0.gc\_stale\_time = 60 net.ipv4.tcp\_slow\_start\_after\_idle = 1 net.ipv4.neigh.tunl0.locktime = 100 net.ipv4.neigh.tunl0.mcast\_solicit = 3 net.ipv4.neigh.tunl0.proxy\_delay = 80 net.ipv4.neigh.tunl0.proxy\_qlen = 64

net.ipv4.neigh.tunl0.retrans\_time\_ms = 1000 net.ipv4.neigh.tunl0.ucast\_solicit = 3 net.ipv4.neigh.tunl0.unres\_qlen = 35

net.ipv4.neigh.tunl0.unres\_qlen\_bytes = 65536 net.ipv4.ping\_group\_range

0 net.ipv4.route.error\_burst = 500 net.ipv4.route.gc\_elasticity = 8

 $ws = 0$ net.ipv4.udp\_mem net.ipv4.udp\_rmem\_min = 4096

net.ipv4.tcp\_allowed\_congestion\_control net.ipv6.conf.all.accept\_source\_route = net.ipv4.udp\_wmem\_min = 4096 net.ipv4.xfrm4\_gc\_thresh = 262144 net.ipv6.bindv6only = 0 net.ipv6.conf.all.accept\_dad = 1 net.ipv6.conf.all.accept\_ra = 1 net.ipv6.conf.all.accept\_ra\_defrtr = 1 net.ipv6.conf.all.accept\_ra\_pinfo = 1 net.ipv6.conf.all.accept\_ra\_rt\_info\_max\_ 86400  $\normalsize plen = 0$ net.ipv6.conf.all.accept\_ra\_rtr\_pref = 1 net.ipv6.conf.all.accept\_redirects = 1

net.ipv4.neigh.eth0.delay\_first\_probe\_ti net.ipv4.tcp\_available\_congestion\_contr net.ipv6.conf.all.dad\_transmits = 1  $\Omega$ net.ipv6.conf.all.autoconf = 1

> ol = cubic reno bic westwood highspeed net.ipv6.conf.all.disable\_ipv6 = 0 hybla htcp vegas veno scalable lp yeah net.ipv6.conf.all.force\_mld\_version = 0 net.ipv4.tcp\_base\_mss = 512 net.ipv6.conf.all.force\_tllao = 0 net.ipv6.conf.all.forwarding = 0

net.ipv4.tcp\_challenge\_ack\_limit = 100 net.ipv6.conf.all.hop\_limit = 64 net.ipv4.tcp\_congestion\_control = cubic net.ipv6.conf.all.max\_addresses = 16 net.ipv6.conf.all.max\_desync\_factor =  $600$ 

> net.ipv6.conf.all.mc\_forwarding = 0 net.ipv6.conf.all.mtu = 1280 net.ipv6.conf.all.optimistic\_dad = 0 net.ipv6.conf.all.proxy\_ndp = 0 net.ipv6.conf.all.regen\_max\_retry = 3 net.ipv6.conf.all.router\_probe\_interval = 60

net.ipv6.conf.all.router\_solicitation\_delay 600  $= 1$ 

net.ipv6.conf.all.router\_solicitation\_interv net.ipv6.conf.eth0.mtu = 1500  $al = 4$ 

net.ipv6.conf.all.router\_solicitations = 3 net.ipv6.conf.all.temp\_prefered\_lft = 86400 net.ipv6.conf.all.temp\_valid\_lft = 604800

net.ipv6.conf.all.use\_tempaddr = 2 net.ipv6.conf.default.accept\_dad = 1 net.ipv6.conf.default.accept\_ra = 1 net.ipv6.conf.default.accept\_ra\_defrtr = 1 net.ipv6.conf.default.accept\_ra\_pinfo = 1 net.ipv6.conf.default.accept\_ra\_rt\_info\_ max  $plen = 0$ 

net.ipv6.conf.default.accept\_ra\_rtr\_pref  $= 1$ 

net.ipv6.conf.default.accept\_redirects = 1

net.ipv6.conf.default.accept\_source\_rout  $e = 0$ 

net.ipv6.conf.default.autoconf = 1 net.ipv6.conf.default.dad\_transmits = 1 net.ipv6.conf.default.disable\_ipv6 = 0 net.ipv6.conf.default.force\_mld\_version  $= 0$ 

net.ipv6.conf.default.force\_tllao = 0 net.ipv6.conf.default.forwarding = 0 net.ipv6.conf.default.hop\_limit = 64 net.ipv6.conf.default.max\_addresses = 16

net.ipv6.conf.default.max\_desync\_factor  $4096 - 600$ 

net.ipv6.conf.default.mc\_forwarding = 0 net.ipv6.conf.default.mtu = 1280

net.ipv4.tcp\_workaround\_signed\_windo net.ipv6.conf.default.optimistic\_dad = 0

24130 36192 3 net.ipv6.conf.default.router\_probe\_interv  $al = 60$ net.ipv6.conf.default.router\_solicitation\_d  $elay = 1$ net.ipv6.conf.default.router\_solicitation\_i  $n$ terval = 4 net.ipv6.conf.default.router\_solicitations  $= 3$ net.ipv6.conf.default.temp\_prefered\_lft = net.ipv6.conf.default.temp\_valid\_lft = 604800 net.ipv6.conf.default.use\_tempaddr = 2 net.ipv6.conf.eth0.accept\_dad = 1 net.ipv6.conf.eth0.accept\_ra = 1 net.ipv6.conf.eth0.accept\_ra\_defrtr = 1 net.ipv6.conf.eth0.accept\_ra\_pinfo = 1 net.ipv6.conf.eth0.accept\_ra\_rt\_info\_ma  $x$  plen = 0 net.ipv6.conf.eth0.accept\_ra\_rtr\_pref = 1 net.ipv6.conf.eth0.accept\_redirects = 1 net.ipv6.conf.eth0.accept\_source\_route  $= 0$ =net.ipv6.conf.eth0.autoconf = 1 net.ipv6.conf.eth0.dad\_transmits = 1 net.ipv6.conf.eth0.disable\_ipv6 = 0 net.ipv6.conf.eth0.force\_mld\_version = 0 net.ipv6.conf.eth0.force\_tllao = 0 net.ipv6.conf.eth0.forwarding = 0 net.ipv6.conf.eth0.hop\_limit = 64 net.ipv6.conf.eth0.max\_addresses = 16 net.ipv6.conf.eth0.max\_desync\_factor = net.ipv6.conf.eth0.mc\_forwarding = 0 v4.nejph.eth0.ucast\_solict=3<br>
watherinet.ipv4.tcp\_e.cn = 2<br>
met.ipv4.conf.all.mc\_inv6.conf.all.mc\_inv6.conf.all.mc\_inv6.conf.eth0.disable\_pv6=0<br>
met.ipv6.conf.all.mcuting=0 met.ipv6.conf.all.mcuting=0 met.ipv6.conf.eth0.fo

net.ipv6.conf.default.proxy\_ndp = 0 18096net.ipv6.conf.default.regen\_max\_retry =

alive\_intvl =  $75$ nalive\_probes = 9  $ive_time = 7200$ net.ipv4.tcp\_\_\_\_<mark>r\_r</mark>atency = 0<br>net.ipv4.tcp\_\_\_\_tx\_orphans =  $\epsilon$  orphans = 65536 net.ipv4.tcp\_max\_ssthresh = 0

net.ipv4.tcp\_app\_win = 31

 $=$ net.ipv4.tcp\_cookie\_size  $= 0$ net.ipv4.tcp  $dsack = 1$ net.ipv4.tcp\_ecn = 2  $net.jpv4.tcp_f4c$  = 1<br>= net.ipv4.tc time

 $net.ipv4.$   $p = 2$ 

illinois

net.ipv4.tcp\_max\_syn\_backlog = 512 net.ipv4.tcp\_max\_tw\_buckets = 65536 net.ipv4.tcp\_mem = 17973 23965

 $timeout = 60$ 

 $response = 0$ 

35946 net.ipv4.tcp\_moderate\_rcvbuf = 1 net.ipv4.tcp\_mtu\_probing = 0 net.ipv4.tcp\_no\_metrics\_save = 0 net.ipv4.tcp\_orphan\_retries = 0  $=$ net.ipv4.tcp\_reordering  $= 3$ net.ipv4.tcp\_retrans\_collapse = 1

net.ipv4.tcp\_retries2 = 15

net.ipv4.tcp\_rmem = 4096 87380 6177280

> net.ipv4.tcp\_sack = 1  $net.jpv4.tcp_stdurg = 0$ net.ipv4.tcp\_syn\_retries = 5 net.ipv4.tcp\_synack\_retries = 5 net.ipv4.tcp\_syncookies = 1  $=$ net.ipv4.tcp\_thin\_dupack  $= 0$

net.ipv4.tcp\_thin\_linear\_timeouts = 0 net.ipv4.tcp\_timestamps =  $1$ net.ipv4.tcp\_tso\_win\_divisor = 3 net.ipv4.tcp\_tw\_recycle = 0  $net.jpv4.tcp_tw_reuse = 0$  $1$ net.ipv4.tcp\_window\_scaling = 1

4194304

net.ipv4.tcp\_wmem 16384

### How do we tune?

#### /proc/sys

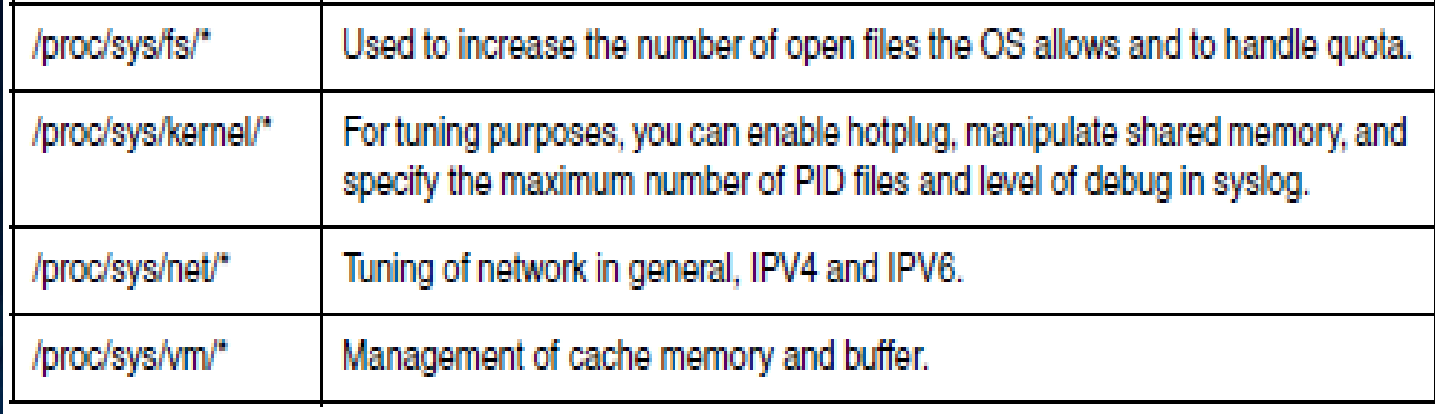

/\$ sysctl -a /\$ sysctl vm > /home/jonathan/vm.txt /\$ sysctl vm.overcommit\_memory /\$ 0 /\$ sysctl -w vm.overcommit\_memory=1 /\$1

#### Diving In: dd command

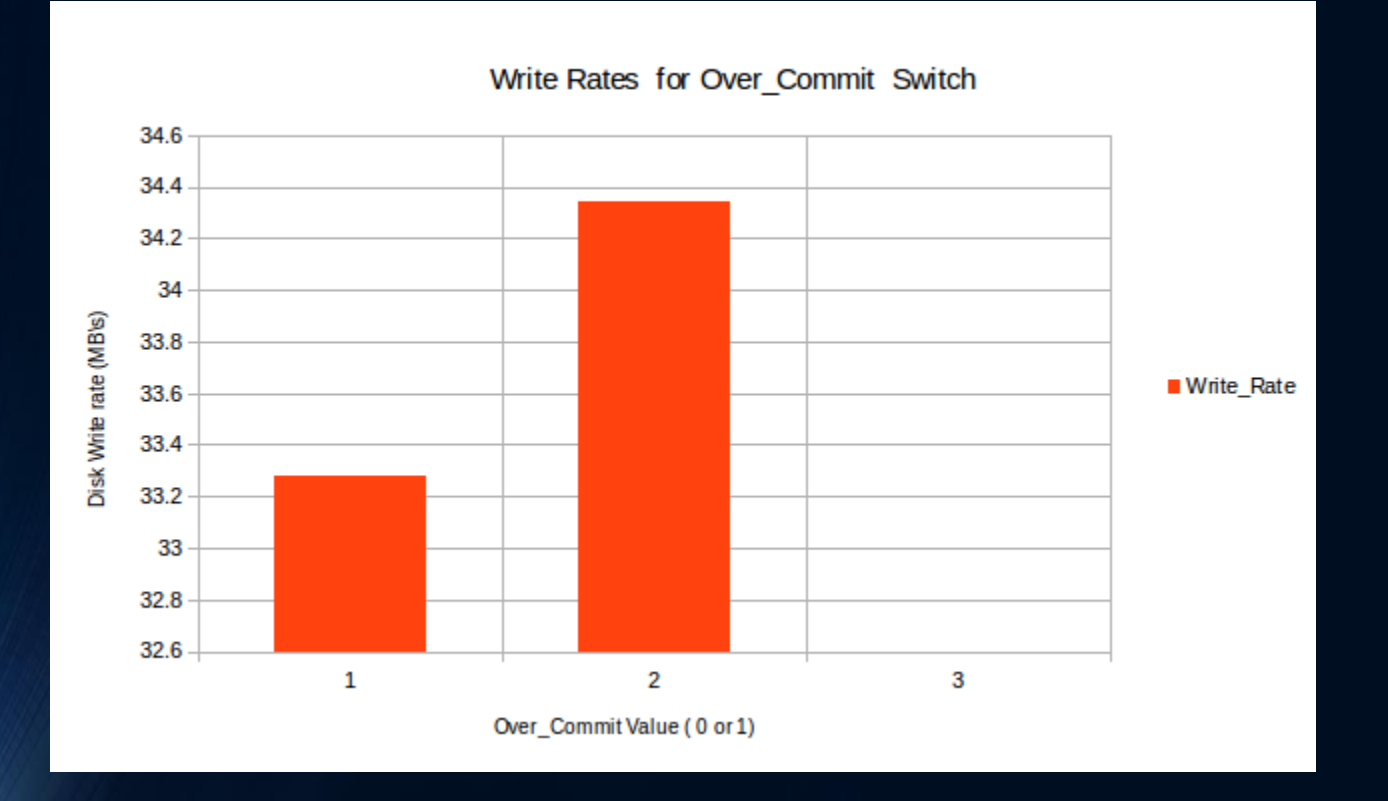

3% improvement in disk write rate .overcommit\_memory=1 The kernel will grant every memory allocation without checking whether the allocation can be satisfied

#### Stream results for overcommit=1

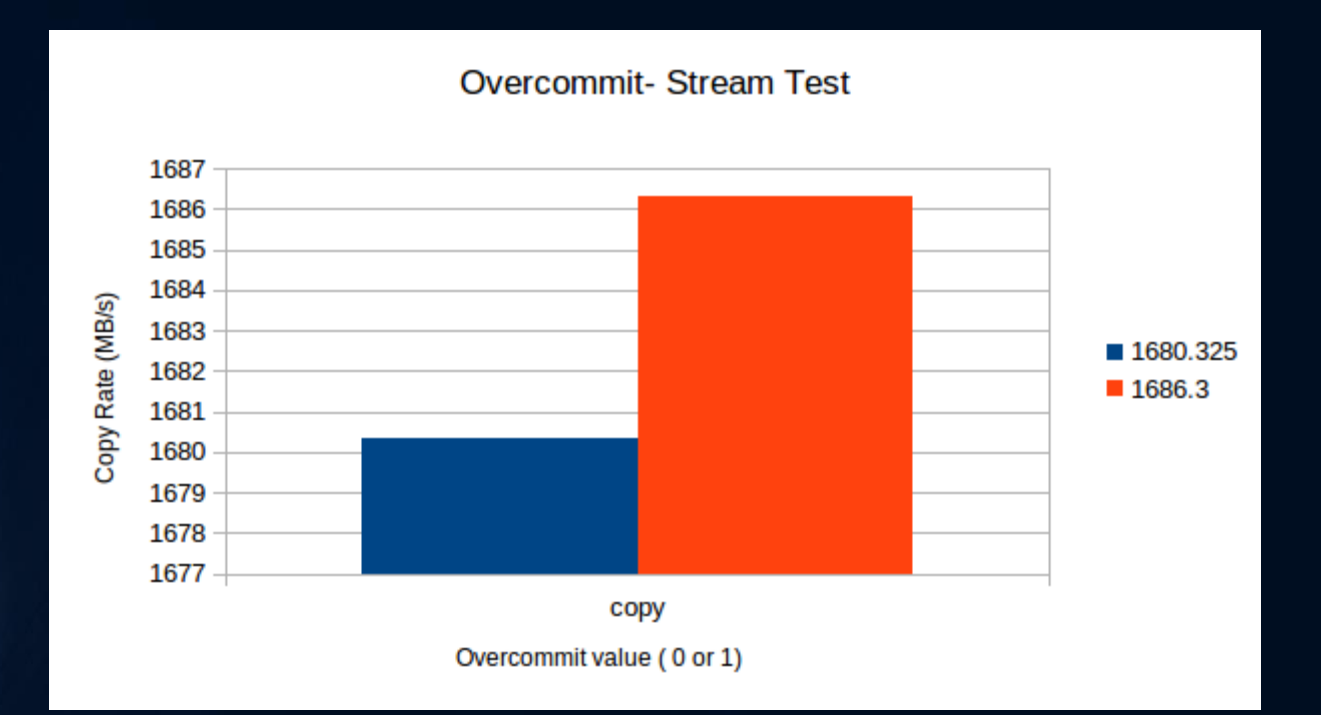

## Stream – popular benchmark for memory

## Four functions

1. Copy:  $A(i) = b(i)$ 2.Add:  $a(i) = b(i) + c(i)$ 3. Scale:  $a(i) = q(bi)$ 4. Triad:  $a(i) = b(i) + q(ci)$ 

# /proc/sys/vm

 $vm.block\_dump = 0$ vm.dirty\_background\_bytes = vm.min\_free\_order\_shift = 1  $\Omega$ vm.dirty\_background\_ratio = 10 vm.dirty\_bytes = 0 vm.dirty\_expire\_centisecs = 3000 vm.dirty  $ratio = 20$ vm.dirty\_writeback\_centisecs  $= 500$ vm.drop $cche$ s = 0  $vm.$ extfrag\_threshold = 500  $vm.extra$  free kbytes = 0 vm.highmem\_is\_dirtyable = 0  $vm.laptop$  mode = 0 vm.legacy\_va\_layout = 0 vm.lowmem reserve ratio = 256 32 32  $vm.max$  map  $count = 65530$  $\Omega$ 0  $\Omega$ 

vm.min free kbytes = 16384  $vmmmap$  min  $\alpha$ ddr = 32768 vm.nr\_pdflush\_threads = 0 vm.oom\_dump\_tasks = 1 vm.oom\_kill\_allocating\_task =  $vm. overcommit$  memory = 1 vm.overcommit\_ratio = 50 vm.page-cluster = 3  $vm.$ panic\_on\_oom = 0 vm.percpu\_pagelist\_fraction = vm.scan\_unevictable\_pages =  $vm.stat$  interval = 1 vm.swappiness = 60 vm.vfs\_cache\_pressure = 100

#### Where to from here?

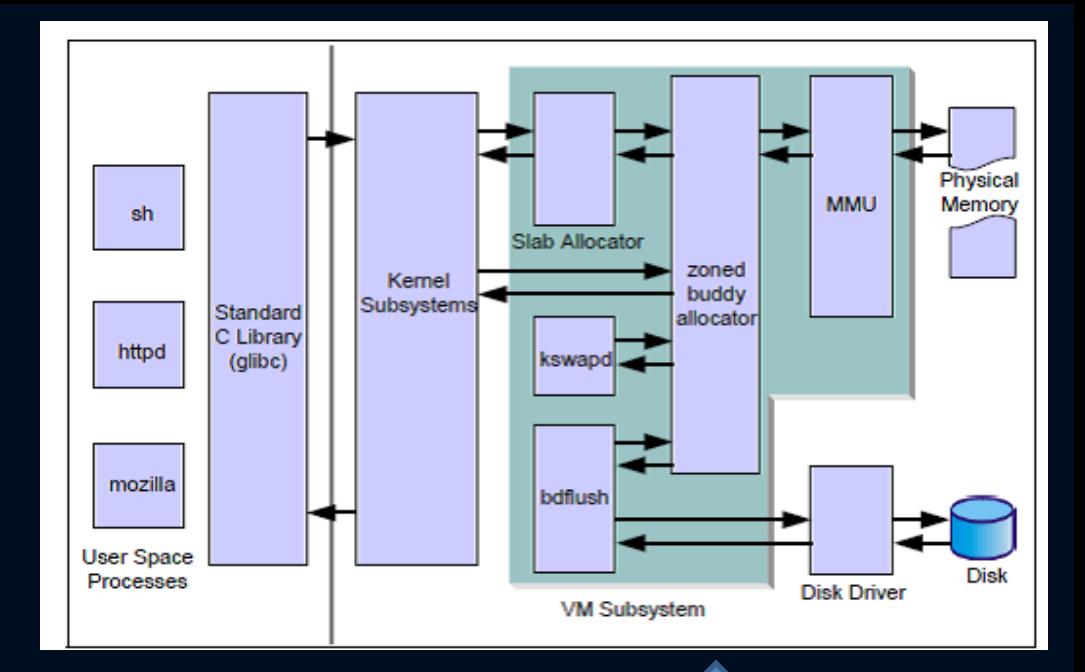

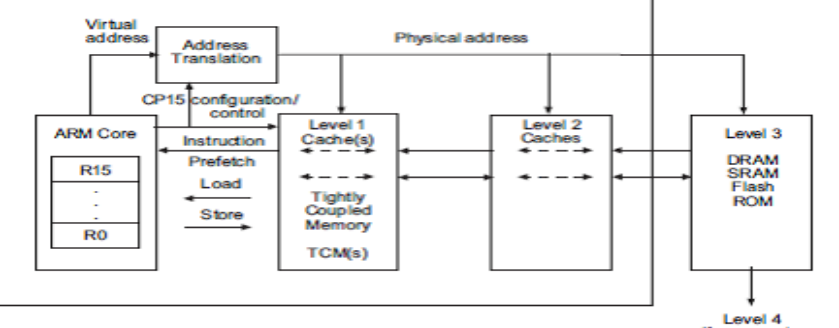

(for example,<br>CF card, disk)

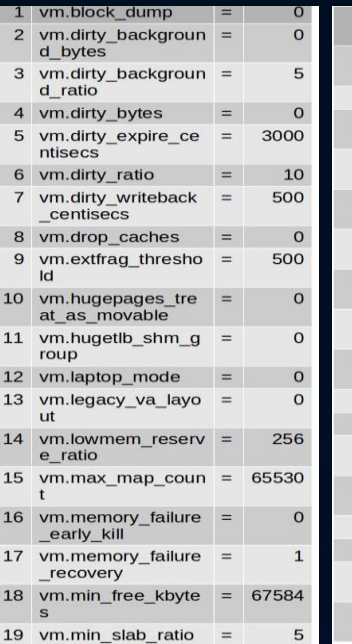

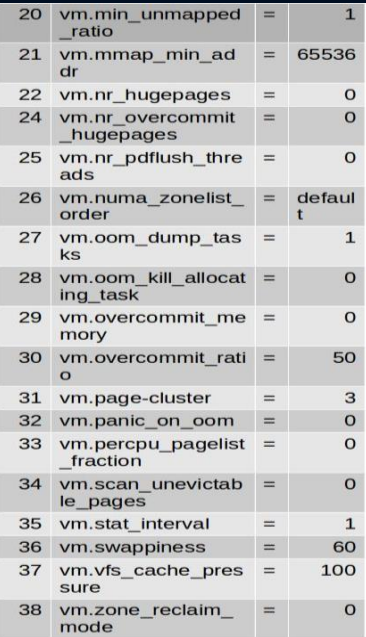

Flop/w

Thank You